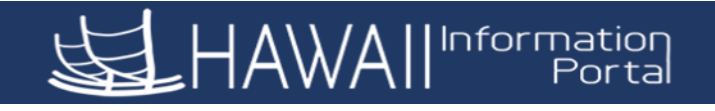

Punch Time Entries – Shift Crosses Days

You may work a shift that starts in the evening of one day and ends in the morning of the next day. The starting time of the day in HIP is 12:00am. Therefore, in the case that your work shift crosses day, you will need to input time in the appropriate day/time slot to calculate the hours correctly. Payable time will be recorded on the day that has the most hours of the shift. If the shift hours are split equally between the two days, then payable time will be recorded on the day the shift started.

Example 1: Employee work shift is 3:30PM to 12:00AM with a half hour break on the same day. On the day the shift starts, enter the start time of the shift in the "In" time slot, then enter the breaks times in the "Lunch" and "In". When the shift ends at 12:00AM, enter 12:00 on the next day in the "Out" time slot.

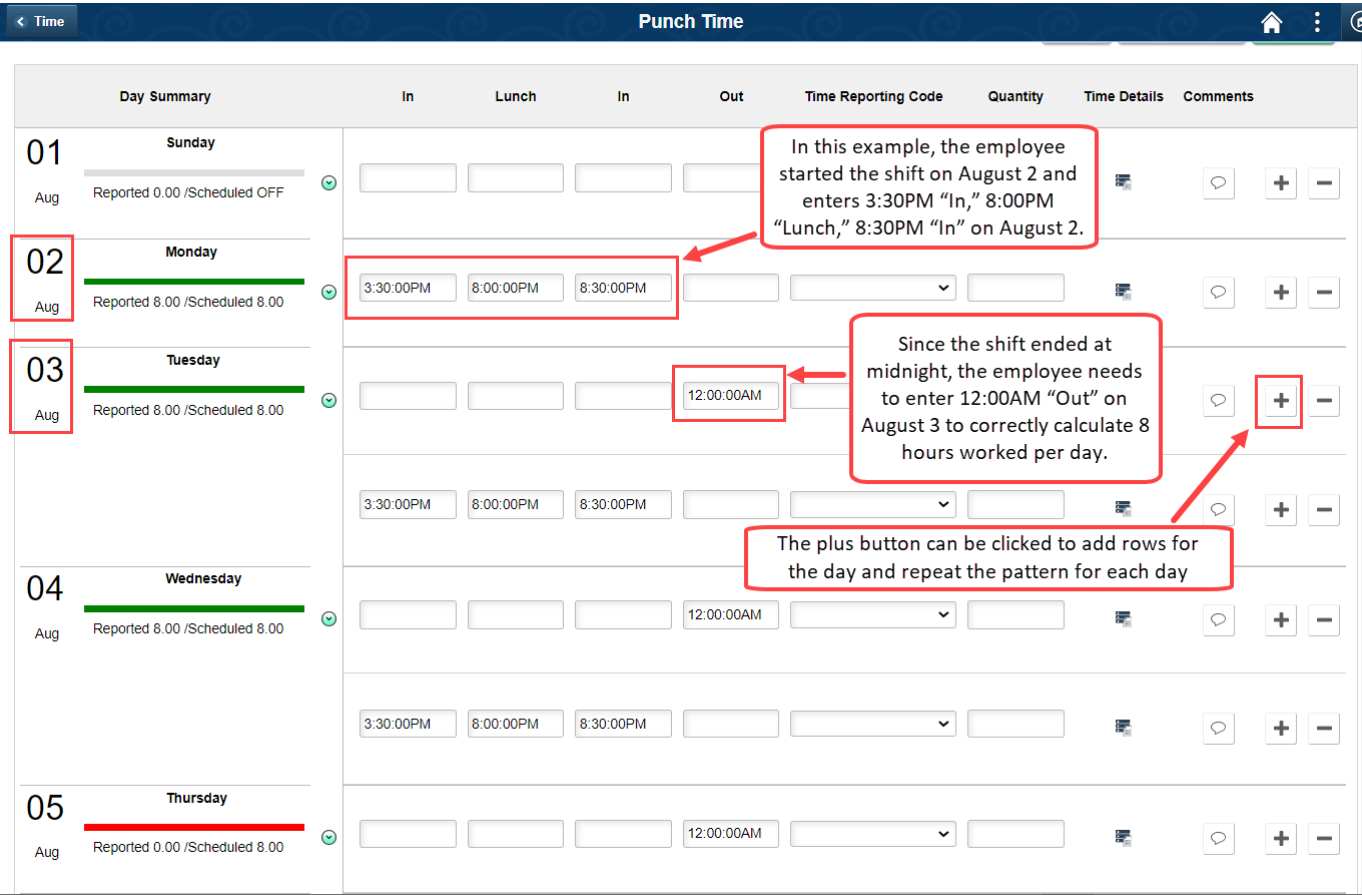

Example 2: Employee work shift is 10:00PM to 6:30AM with a half hour break on the next day. On the day the shift starts, enter the start time of the shift in the "In" time slot. On the next day, enter the break times in "Lunch" and "In," then enter the end of shift time in the "Out" time slot.

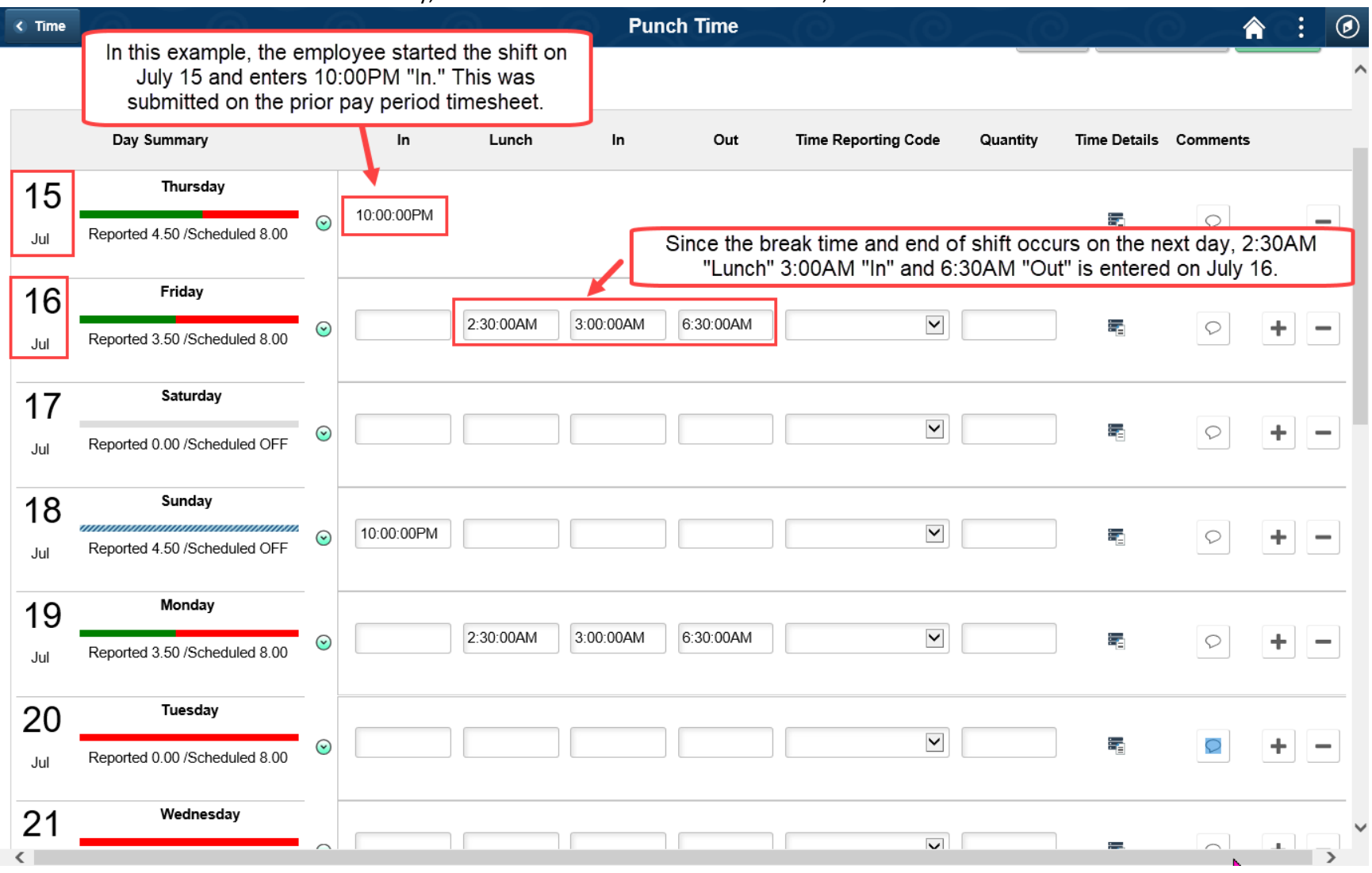

Example 3: Employee work shift is 7:00PM to 3:30AM with a half hour break starting on the first day and ending on the next day. On the day the shift starts, enter the start time of the shift in the "In" time slot and enter the start of the break on the "Lunch" time slot of the same day. On the next day enter the end of break time in the "In" and end of shift time in the "Out" slot.

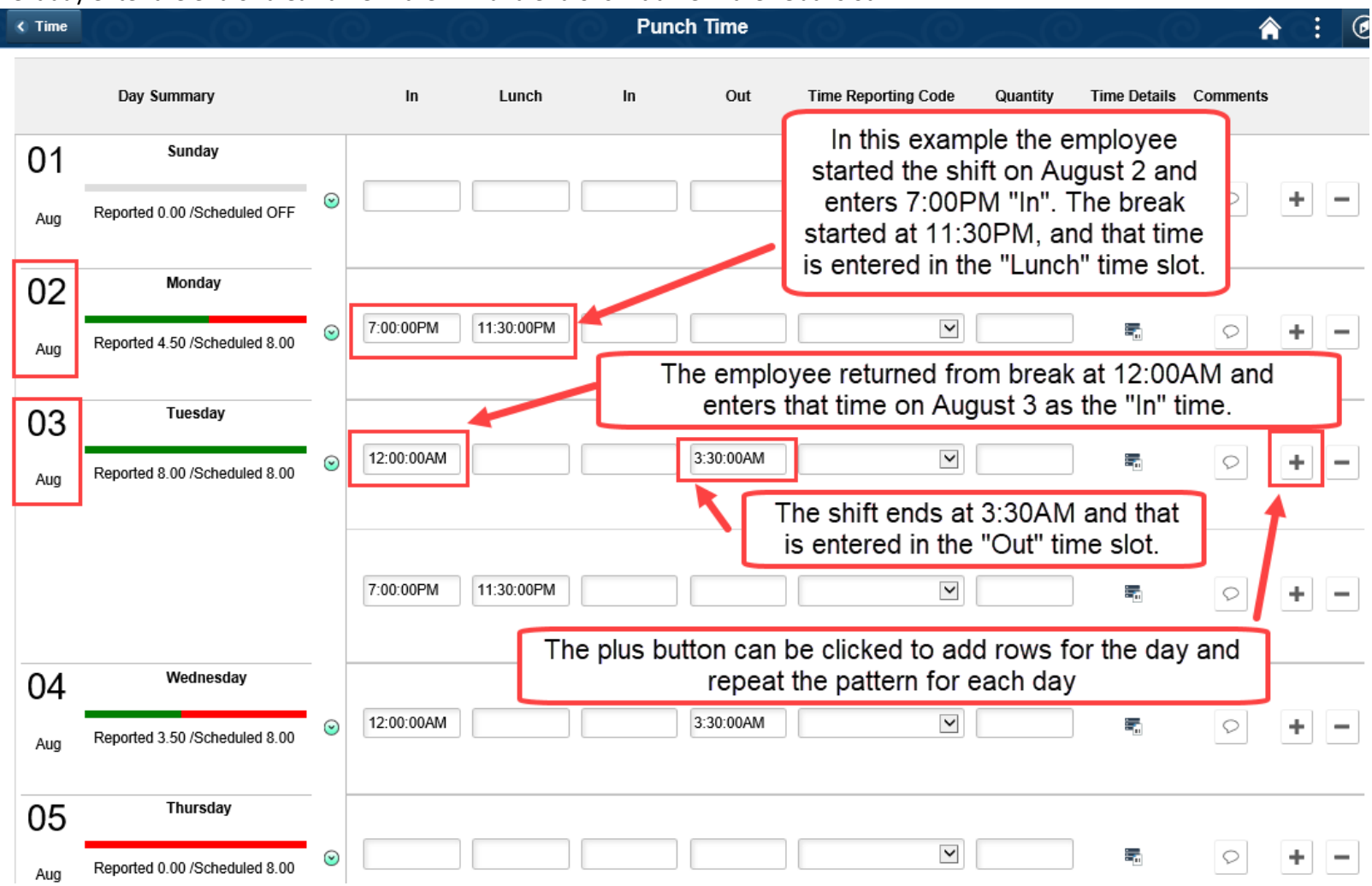